Міністерство освіти і науки України Сумський національний аграрний університет Факультет економіки і менеджменту Кафедра кібернетики та інформатики

**Робоча програма (силабус) освітнього компонента** 

*Інформатика та комп'ютерна техніка* (обов'язковий)

Реалізується в межах освітньої програми **«Інформаційні системи та технології»**

за спеціальністю **126 Інформаційні системи та технології**

на **1 (бакалаврському)** рівні вищої освіти

Суми – 2023

POSPOSTOK: Subseque Chicagua ALAINAHOBA, Kahamaar Texhiyan nayk, AGUEIT протокол від 06.06.2023, № 16 Розглянуто, схвалено та затверджено на кафедри засіданні Ta кібернетики інформатики Світлана АГАДЖАНОВА Завідувач ree grees кафедри (итдинс) Погоджено: Гарант освітньої програми серсафель Світлана АГАДЖАНОВА Декан факультету, Маргарита ЛИШЕНКО де реалізується освітня програма yell Рецензія на робочу програму (додається) надана: Ласьго Н. B'received 0.6 Методист відділу якості освіти, Frage A. Bapauch ліцензування та акредитації (підпис) Зареєстровано в електронній базі: дата: 16.06, 2023 р. © CHAY, 2023 pix

Інформація про перегляд робочої програми (силабусу):

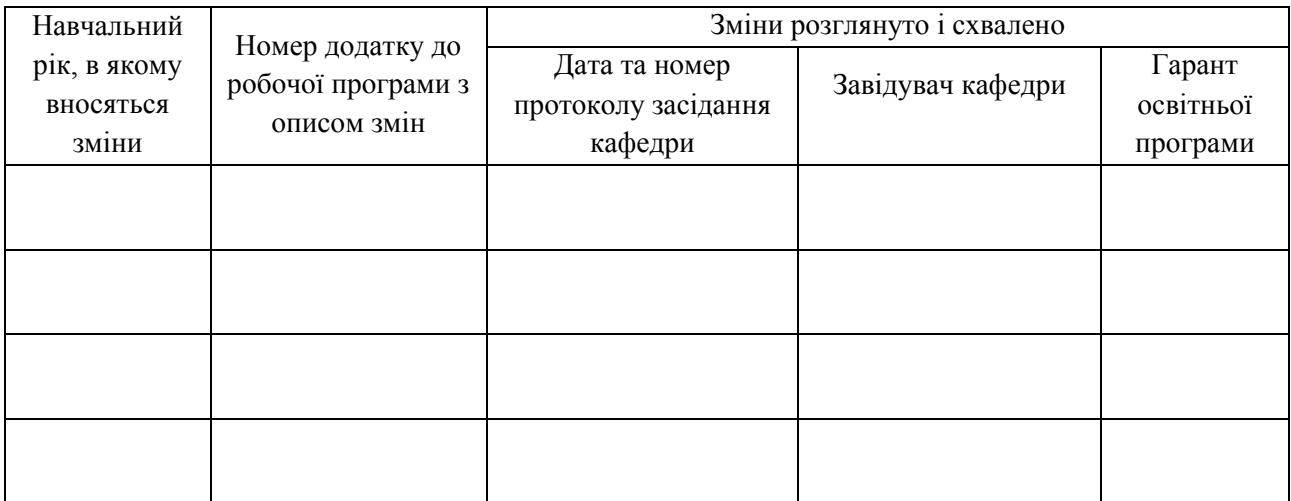

## **1. ЗАГАЛЬНА ІНФОРМАЦІЯ ПРО ОСВІТНІЙ КОМПОНЕНТ**

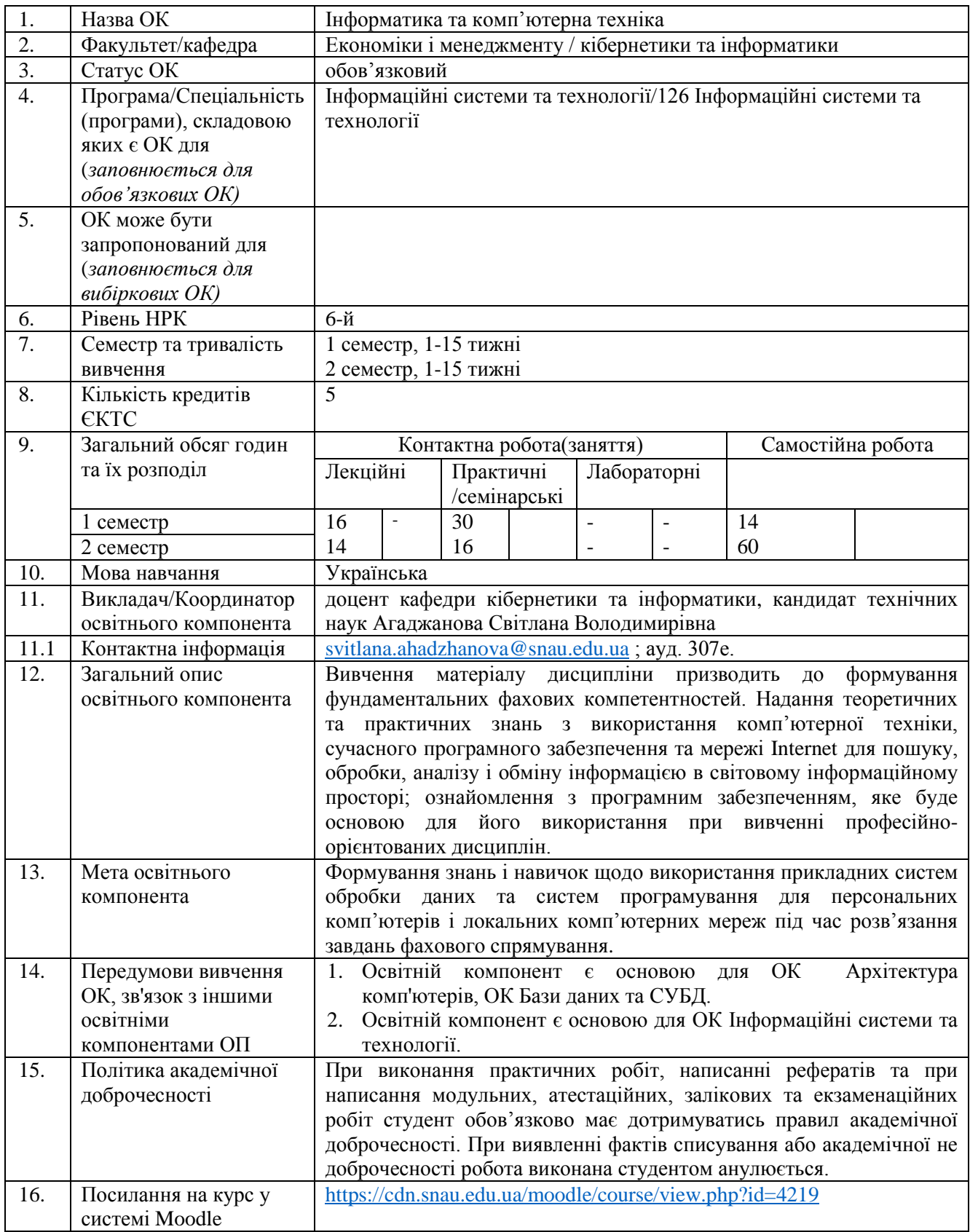

## **2. РЕЗУЛЬТАТИ НАВЧАННЯ ЗА ОСВІТНІМ КОМПОНЕНТОМ ТА ЇХ ЗВ'ЯЗОК З ПРОГРАМНИМИ РЕЗУЛЬТАТАМИ НАВЧАННЯ**

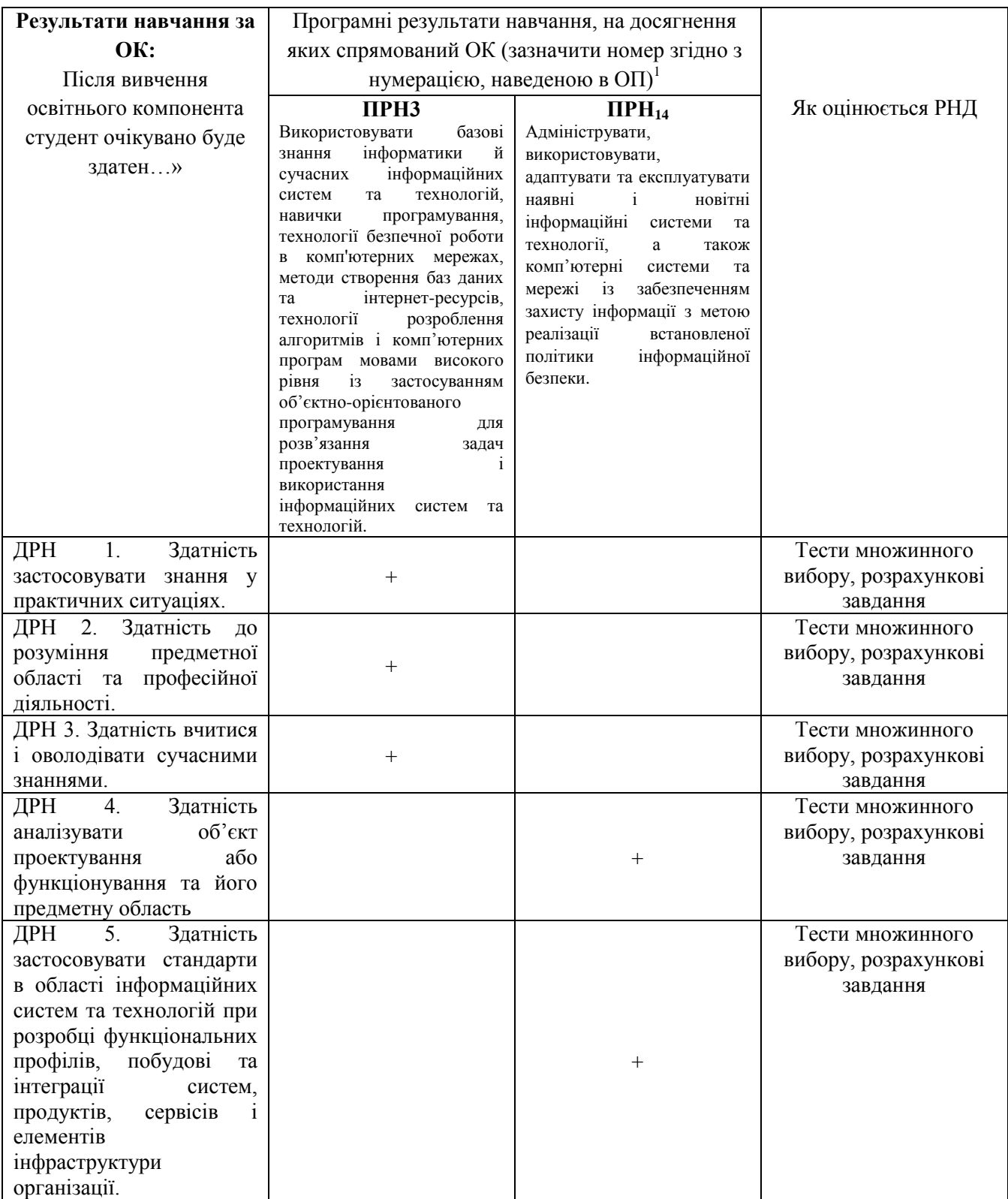

 $\overline{\phantom{a}}$ 

# **3. ЗМІСТ ОСВІТНЬОГО КОМОПОНЕНТА (ПРОГРАМА НАВЧАЛЬНОЇ ДИСЦИПЛІНИ)**

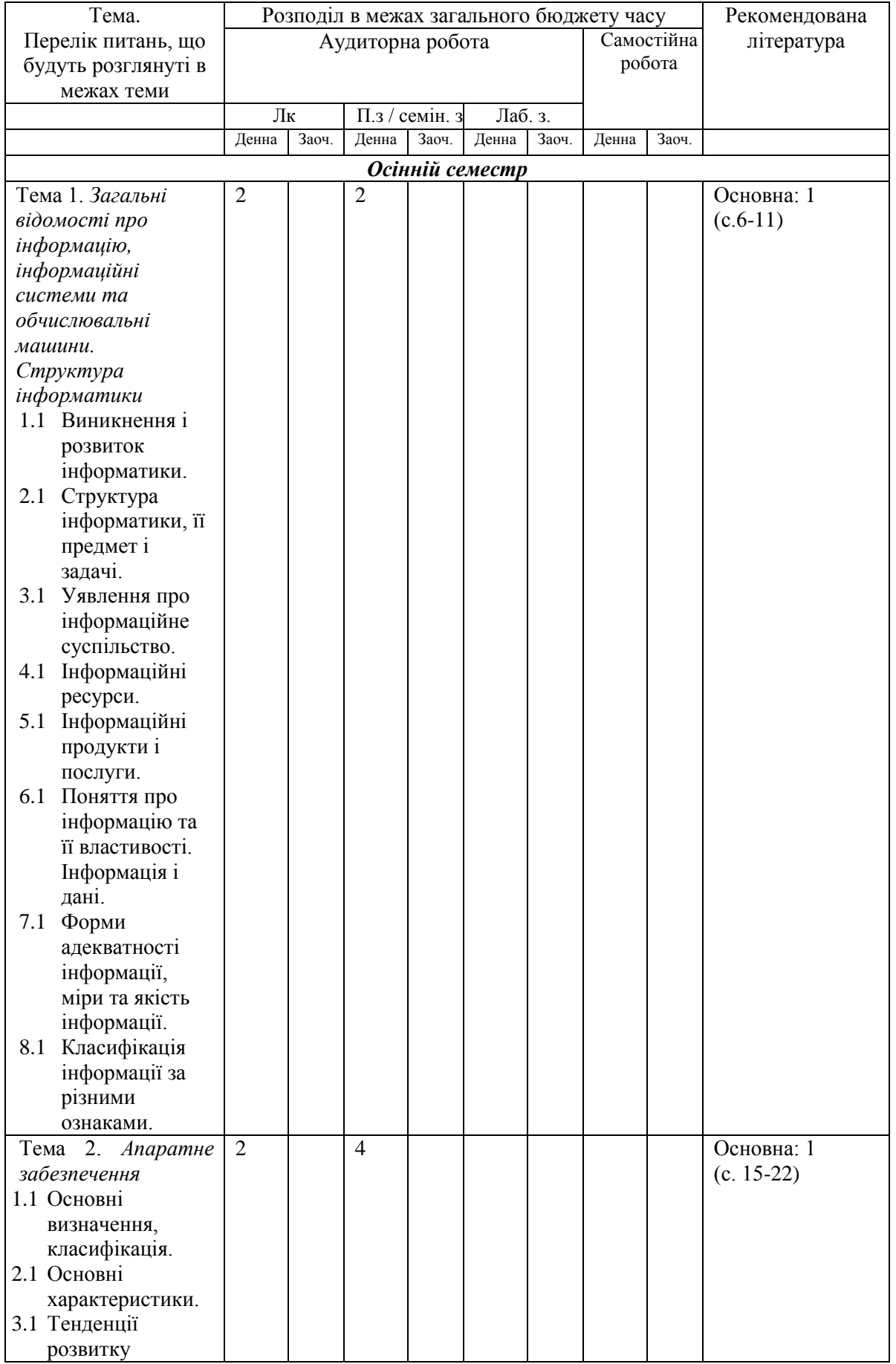

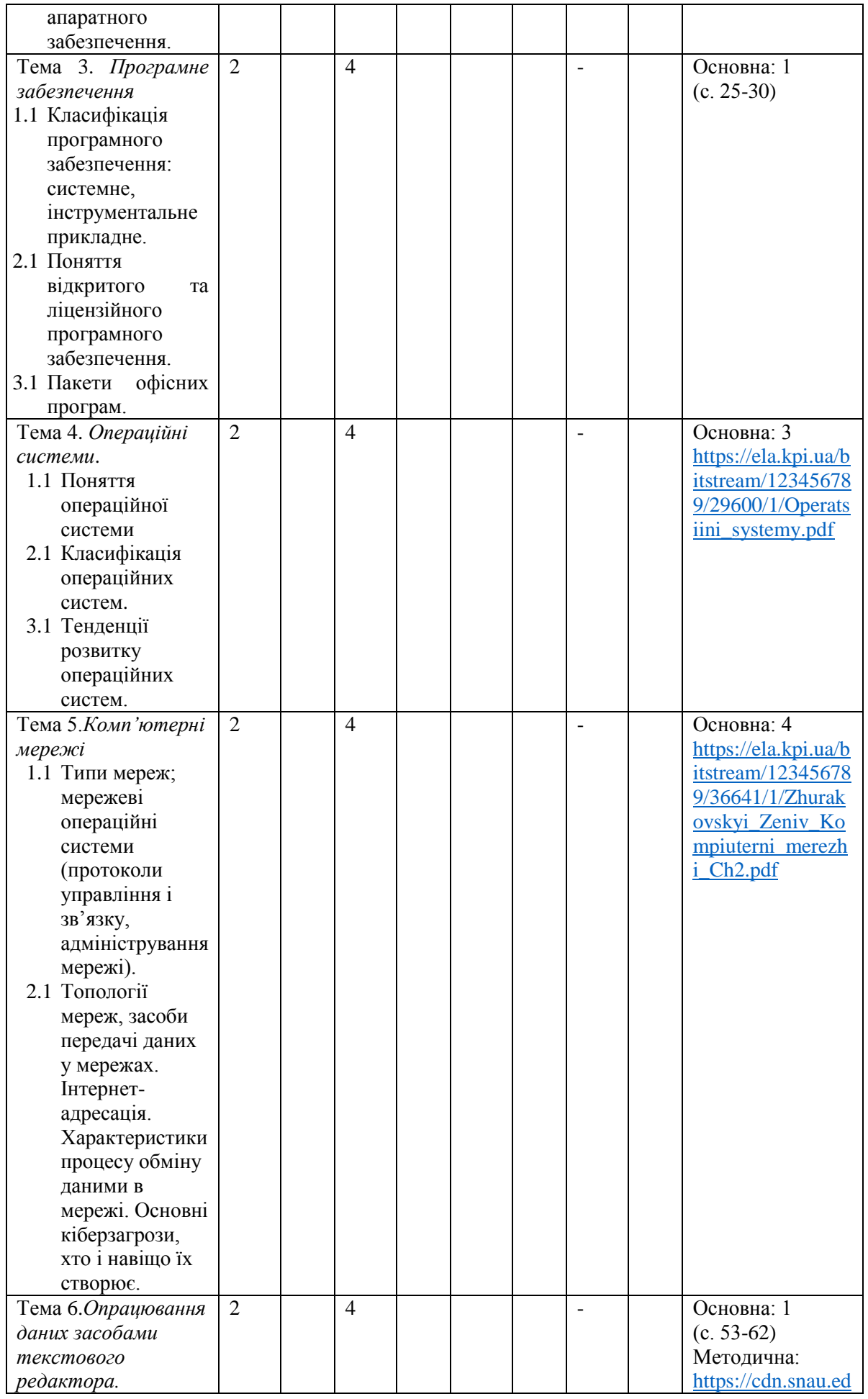

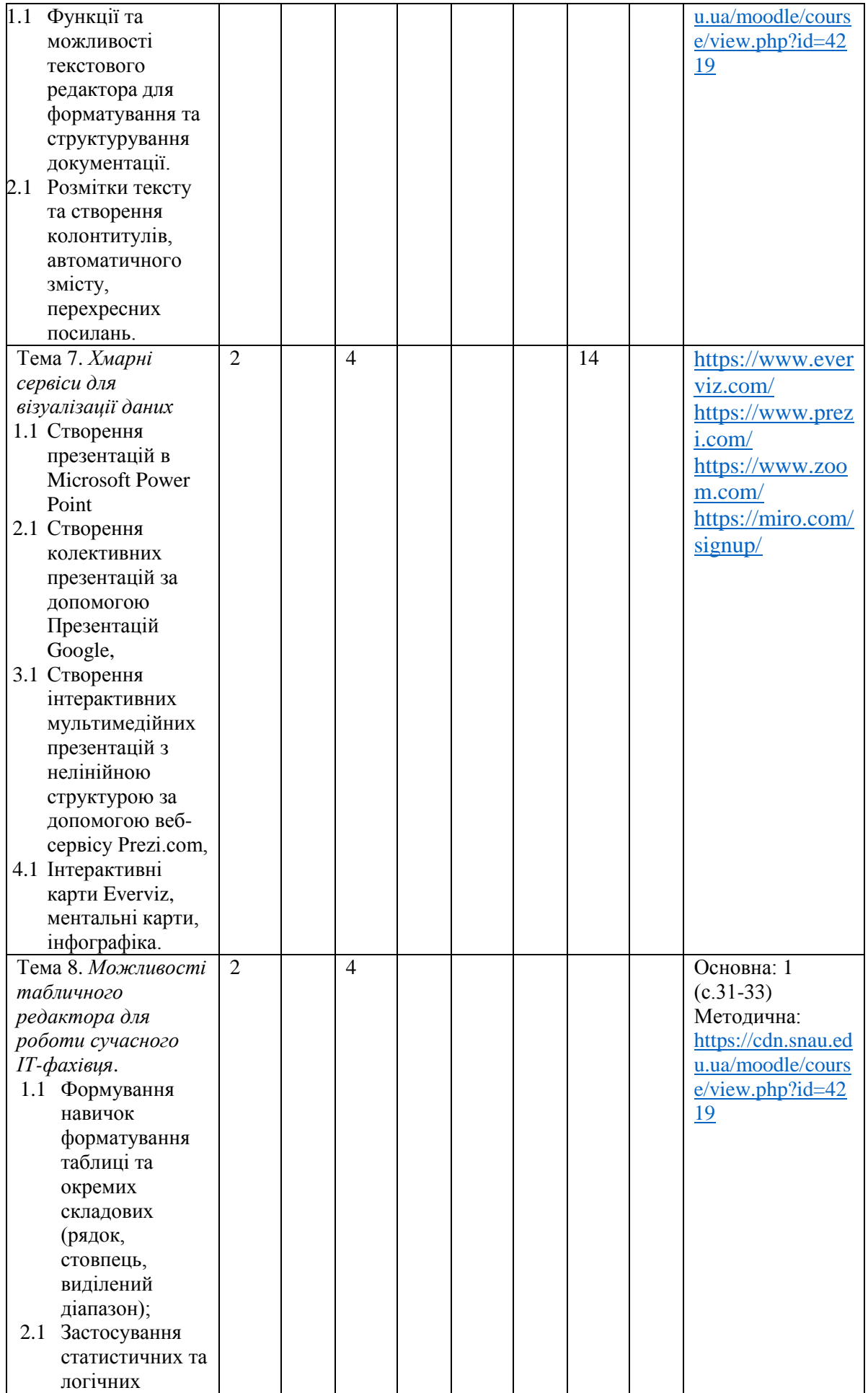

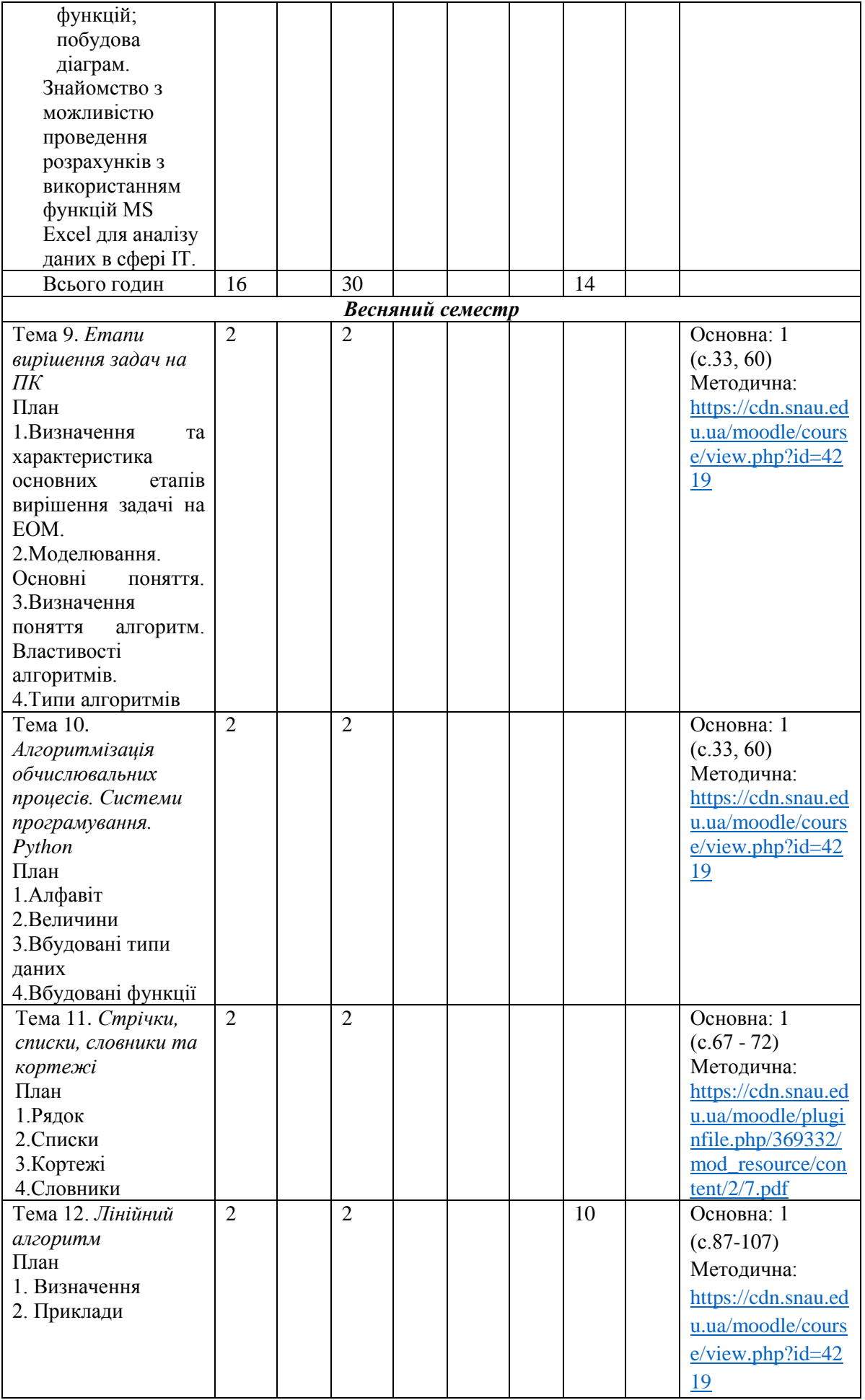

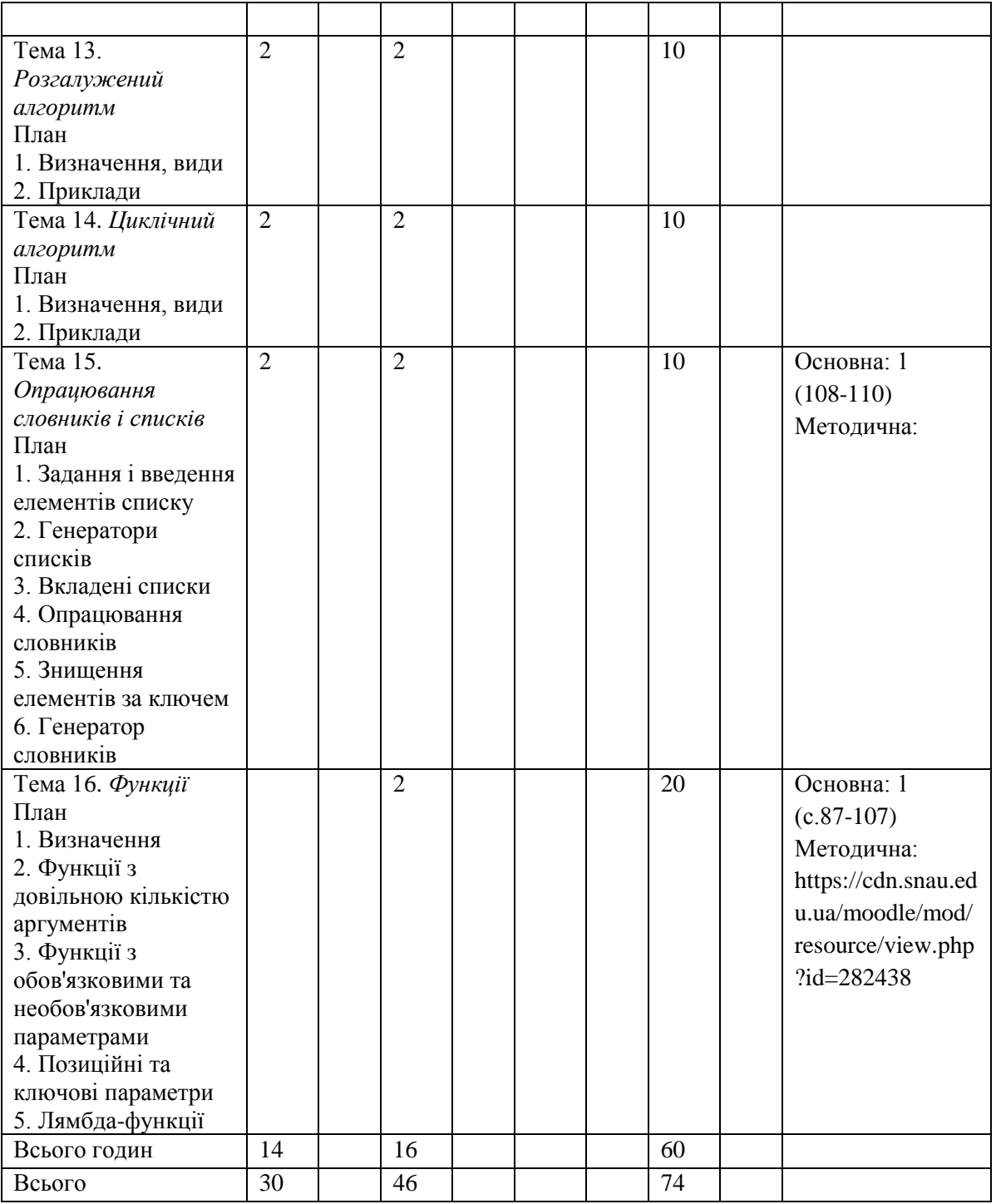

## **4. МЕТОДИ ВИКЛАДАННЯ ТА НАВЧАННЯ**

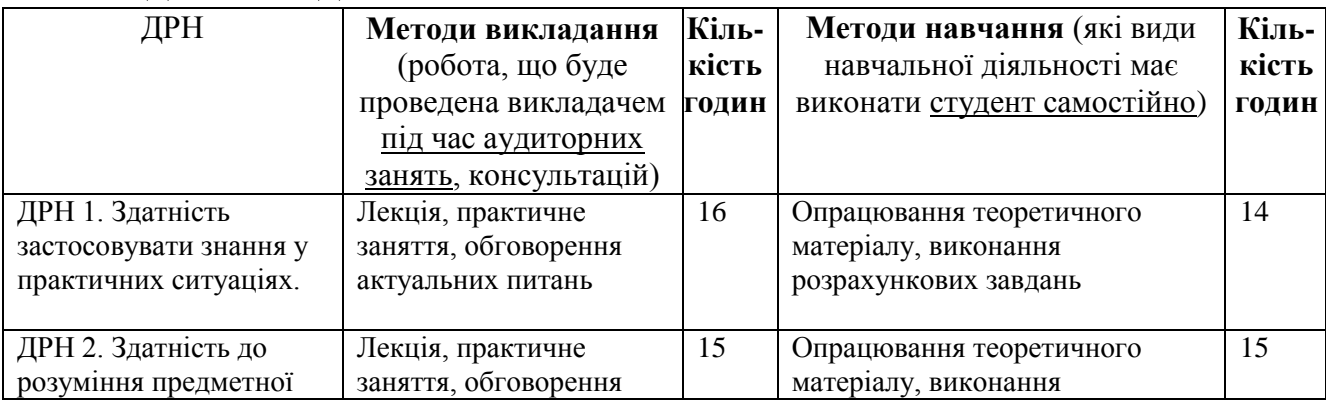

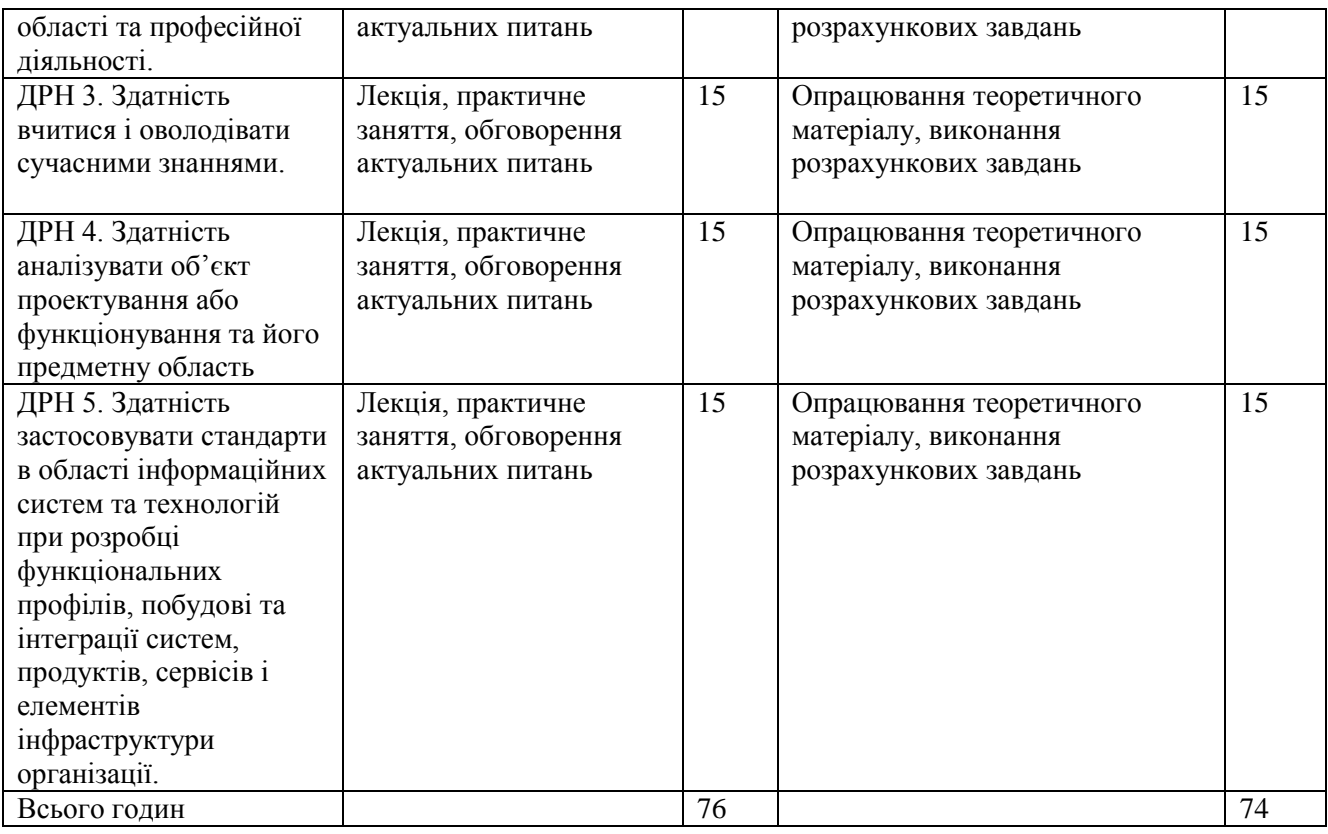

### **5. ОЦІНЮВАННЯ ЗА ОСВІТНІМ КОМПОНЕНТОМ**

### **5.1.Діагностичне оцінювання (зазначається за потреби)**

### **5.2. Сумативне оцінювання**

5.2.1. Для оцінювання очікуваних результатів навчання передбачено

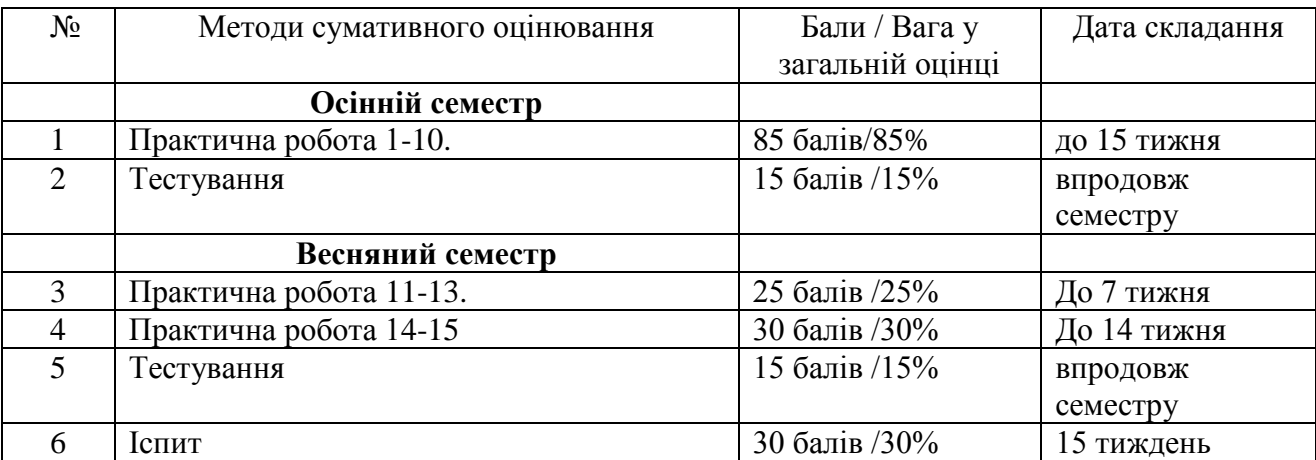

### 5.2.2. Критерії оцінювання

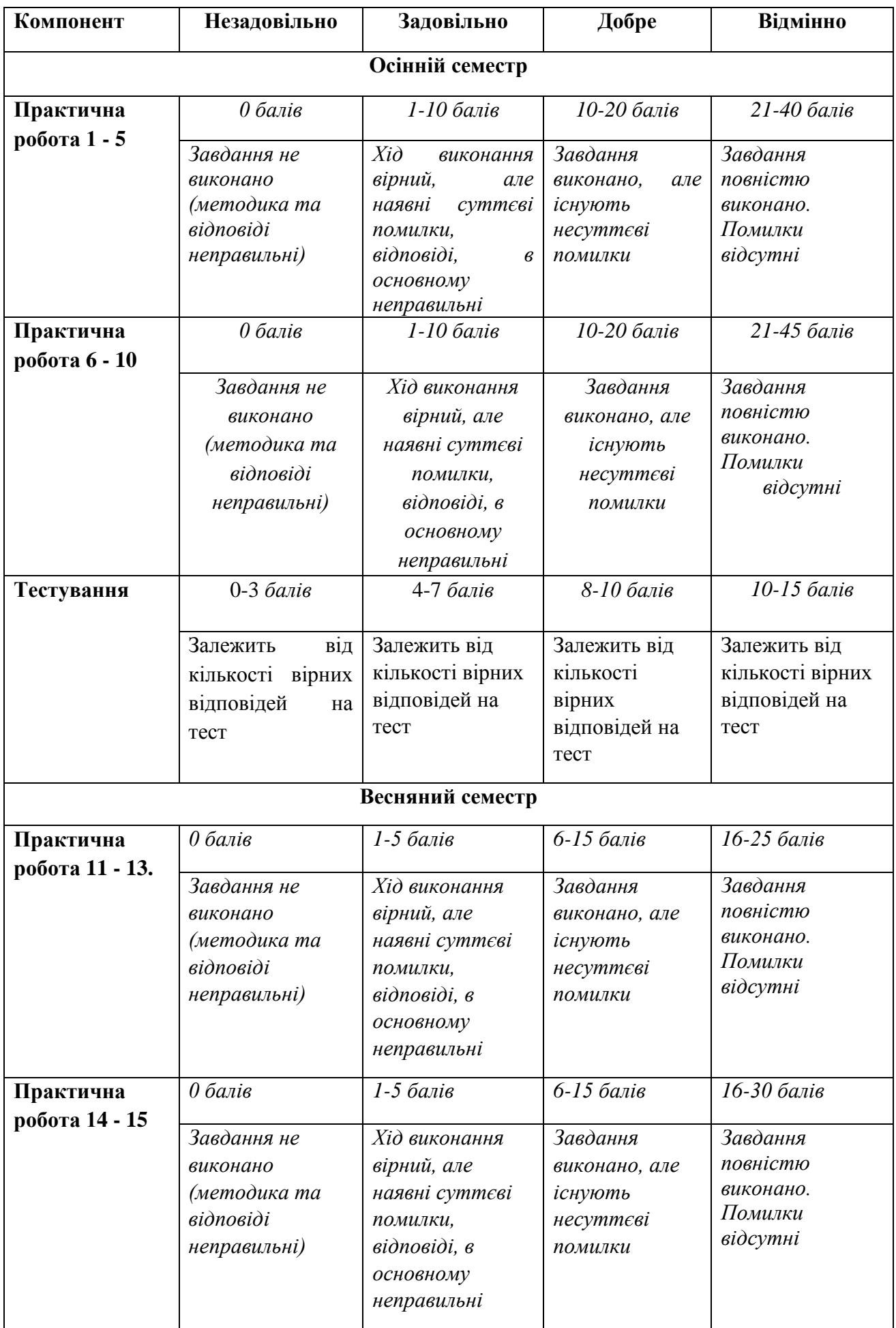

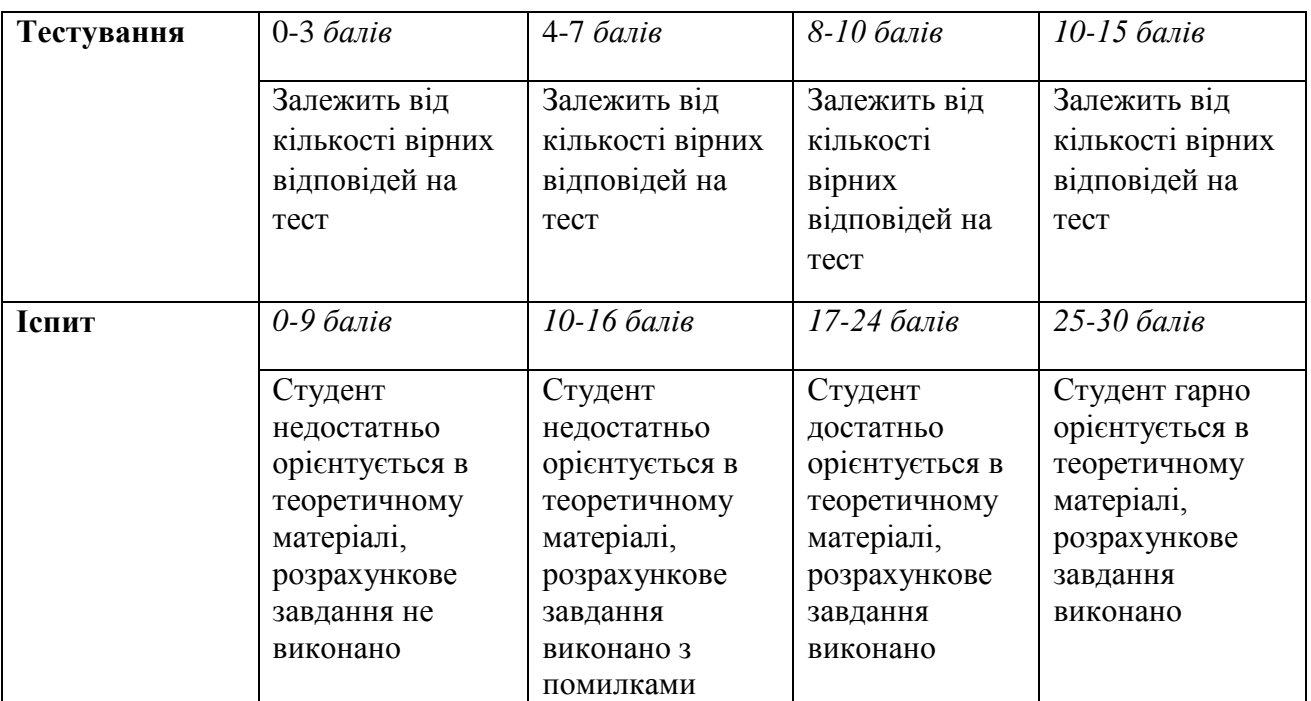

#### **5.3.Формативне оцінювання:**

Для оцінювання поточного прогресу у навчанні та розуміння напрямів подальшого удосконалення передбачено

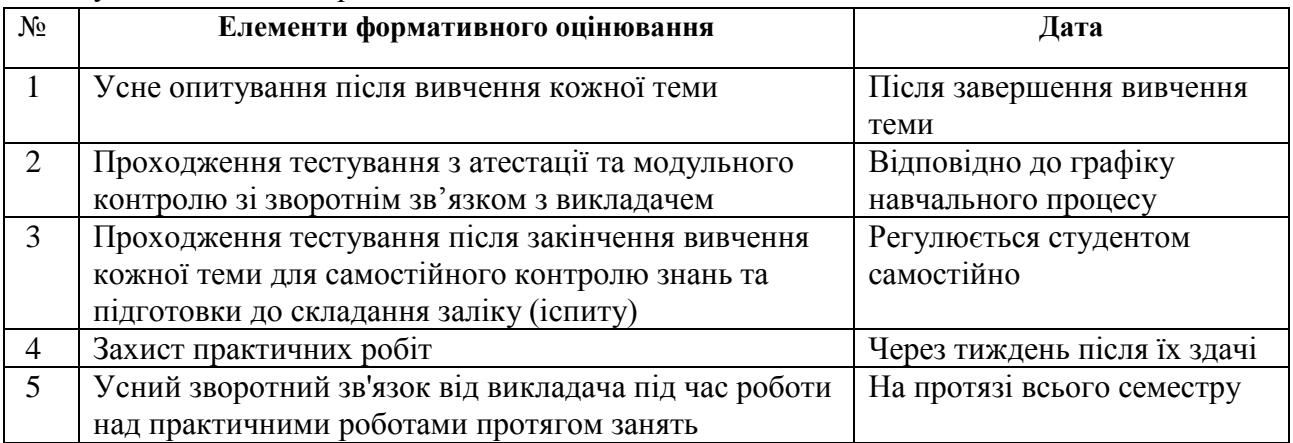

#### **5.3. Шкала оцінювання (підсумкова) – загальноприйнята для Університету**:

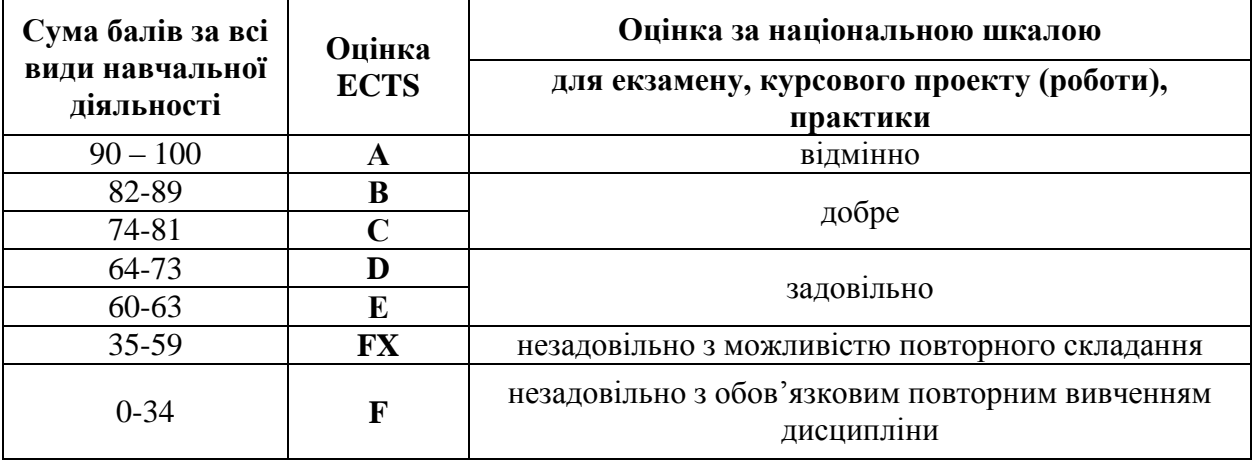

## **6. НАВЧАЛЬНІ РЕСУРСИ (ЛІТЕРАТУРА)**

6.1. Основні джерела

6.1.1. Підручники посібник

- 1. Агаджанова С.В., Толбатов А.В. Інформатика та комп'ютерна техніка. Навчальний посібник для студентів 1 курсу спеціальності 126 «Інформаційні системи та технології», ОС "бакалавр" / Суми, 2021 рік, 180 c.URL: https://cdn.snau.edu.ua/moodle/mod/resource/view.php?id=281841
- 2. Агаджанова С.В., Шендрик С.О. Інформатика та комп'ютерна техніка: методичні вказівки щодо виконання практичних робіт / редактор. Пасько Н.Б.- Суми, 2022. – 56 с. URL: https://cdn.snau.edu.ua/moodle/mod/resource/view.php?id=281843
- 3. Агаджанова С.В., Толбатов А.В. Інформатика та КТ: методичні рекомендації щодо виконання самостійної роботи / редактор. Пасько Н.Б.- Суми, 2022. – 41 с. URL:https://cdn.snau.edu.ua/moodle/mod/resource/view.php?id=281844 Путівник мовою програмування Python. URL: http://bit.ly/3GcJfN7(дата звернення 5.06.2023)
- 4. Трофименко О.Г., Прокоп Ю. В., Логінова Н.І., Чанишев Р.І. Офісні технології : навч. посібник. – Одеса : Фенікс, 2019. – 207 с.
- 5. Операційні системи: [Електронний ресурс]: навч. посіб. для студ. спеціальності 123 «Комп'ютерна інженерія» / В. Г. Зайцев, І. П. Дробязко; КПІ ім. Ігоря Сікорського. – Електронні текстові дані (1 файл: 3 Мбайт). – Київ: КПІ ім. Ігоря Сікорського, 2019. – 240 c. URL: [https://ela.kpi.ua/bitstream/123456789/29600/1/Operatsiini\\_systemy.pdf](https://ela.kpi.ua/bitstream/123456789/29600/1/Operatsiini_systemy.pdf) (дата звернення 5.06.2021)
- 6. КОМП'ЮТЕРНІ МЕРЕЖІ Частина 2 НАВЧАЛЬНИЙ ПОСІБНИК [Електронний ресурс]: навч. посіб. для студ. спеціальності 121 «Інженерія програмного забезпечення» та 126 «Інформаційні системи та технології», спеціалізації «Інженерія програмного забезпечення інформаційно управляючих систем » та «Інформаційне забезпечення робототехнічних систем» / Б. Ю. Жураковський, І.О. Зенів; КПІ ім. Ігоря Сікорського. – Електронні текстові дані (1 файл: 5,7 Мбайт). – Київ : КПІ ім. Ігоря Сікорського, 2020. – 372 с.

URL[:https://ela.kpi.ua/bitstream/123456789/36641/1/Zhurakovskyi\\_Zeniv\\_Kompiuterni\\_m](https://ela.kpi.ua/bitstream/123456789/36641/1/Zhurakovskyi_Zeniv_Kompiuterni_merezhi_Ch2.pdf) [erezhi\\_Ch2.pdf](https://ela.kpi.ua/bitstream/123456789/36641/1/Zhurakovskyi_Zeniv_Kompiuterni_merezhi_Ch2.pdf) (дата звернення 5.06.2023)

#### 6.1.2. Інші джерела

- 1. Everviz URL:<https://www.everviz.com/>
- 2. Prezi URL:<https://www.prezi.com/>
- 3. Zoom URL:<https://www.zoom.com/>
- 4. Mind Map URL:<https://miro.com/signup/> (дата звернення 20.07.2021)

#### 6.2. Методичне забезпечення

Агаджанова С.В. Інформатика та КТ е-курс в системі MOODLE URL:<https://cdn.snau.edu.ua/moodle/course/view.php?id=4219>